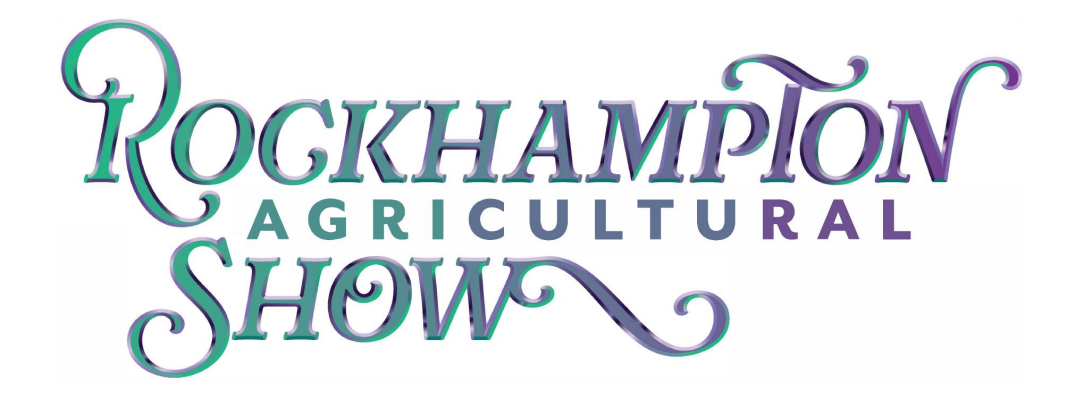

## **How to Enter**

All entries MUST to be registered ONLINE through *Showday Online*.

If you are not a registered user of *Showday Online* you will have to register by clicking on the login/register box.

**Click** Create an Account

Complete all the mandatory sections (boxes outlined in a red border)

**Click** Create an Account at the bottom.

**Click** Link to *Showday Online*, If not automatically transferred, please choose the Rockhampton Agricultural Show from the drop down box in 'Open Entries' (you will have to scroll down the page)

**Click** Documents and Downloads for Section Schedules

Please note all sections close at 11.59pm on the closing date advertised in the schedule. No late entries will be allowed.

To nominate you must be logged into *Showday Online*

**Click** Place an Entry

**Click** Select Individual Entry (bulk entries are only for schools)

**Click** Place an entry

\*\*If it does not add by pressing the plus sign you will need add your name. ONLY fill out the top two boxes.

**Click** Add new Entrant

**Click** On relevant exhibit type;

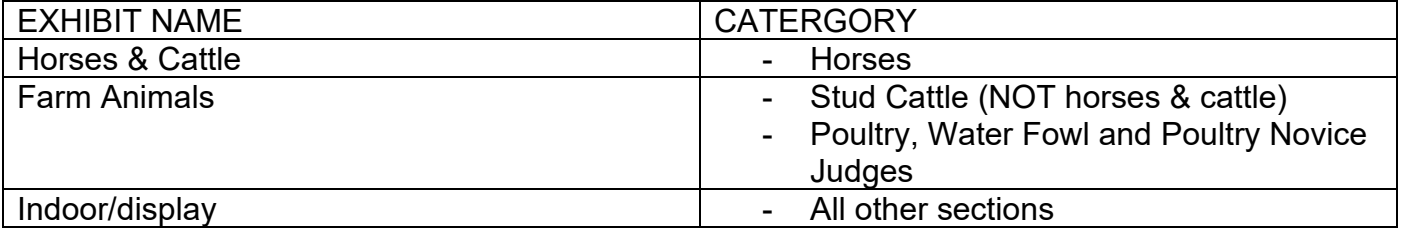

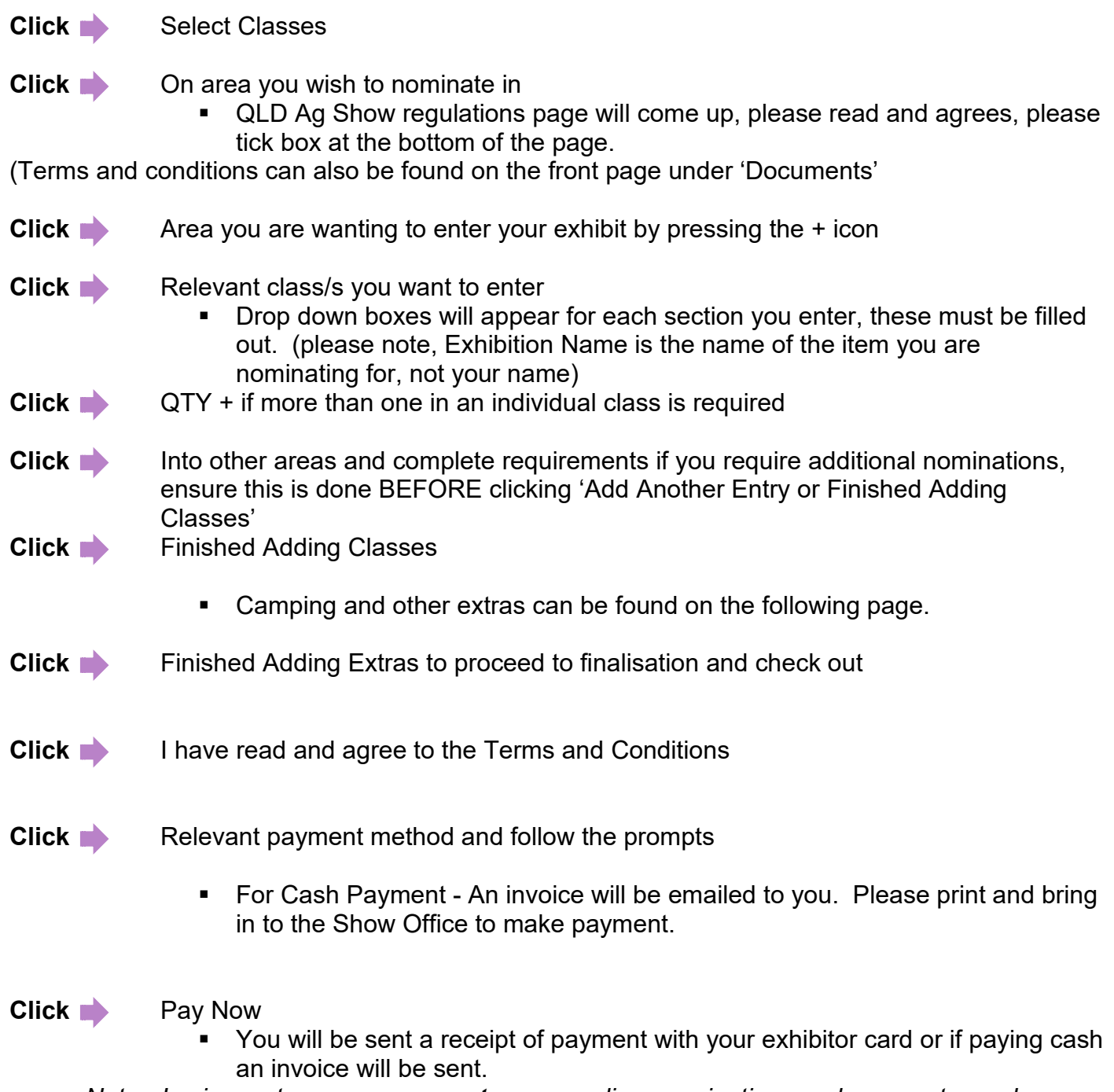

- *Note In circumstances you cannot pay on online, nominations and payments can be made at the Rockhampton Showgrounds Office Monday to Friday from 26 April June 2022 between the times of 9.00am to 4.00pm. Excluding public holidays. You can still complete your booking on line and bring the invoice to the office to make payment.* 

## **IMPORTANT**

 When dropping off your nomination item, please bring your receipt of payment with you.

For further assistance please contact your Section committee member or call the Rocky Show Office 4936 8800.

Section enquires to:

- Apiculture Les Rigby 0427 278 222 or Warren Hinton 0477 124 498
- Arts & Craft Rockhampton Show Committee 074936 8800
- Cake Decorating Leanne Gibson 0409499402
- Cookery Carolyn Roberts 0418 227 595
- Fine Arts Rockhampton Show Committee 074936 8800
- Horticulture Joan Tompkins 0439 735 886
- Photography Jade Baker [jade.baker2014@outlook.com.au](mailto:jade.baker2014@outlook.com.au)
- Poultry & Water Fowl Mel Slade 0418 620 180
- School Work Rockhampton Show Committee 074936 8800
- Stud Cattle Stephen Little 0412 811 059
- Horses Ellen Smith 0409 632 680
- Woodchop Tony Hoffmann (QA Official) gldaxemensassn@outlook.com
- Caged Birds Dean Rothery 0418 394 406
- Commercial Cattle Anna Keehn 0427 156 437